**Chapitre 11 statistiques 4**

**2023-24**

**e**

# **I) Statistiques**

# **1) Définition**

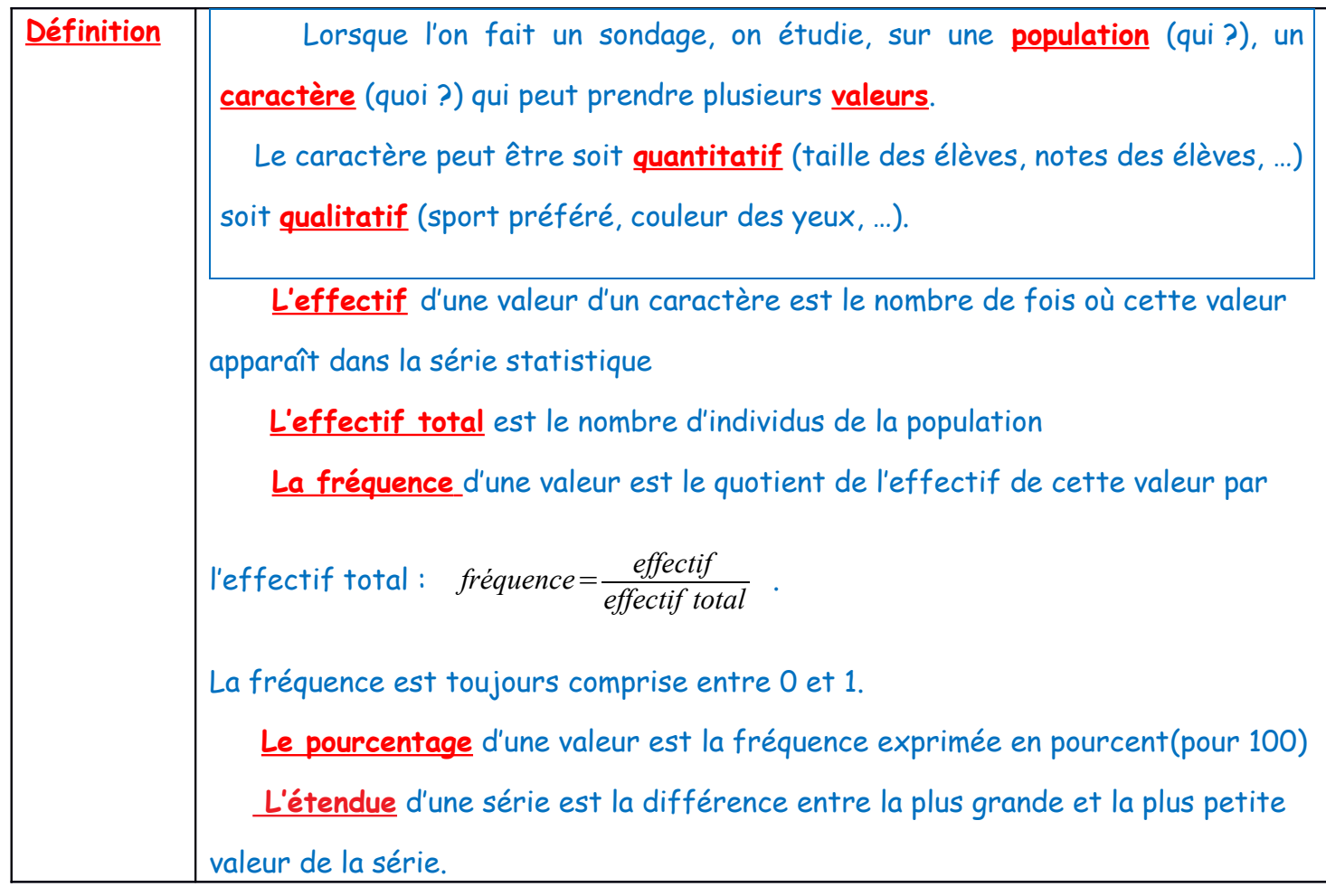

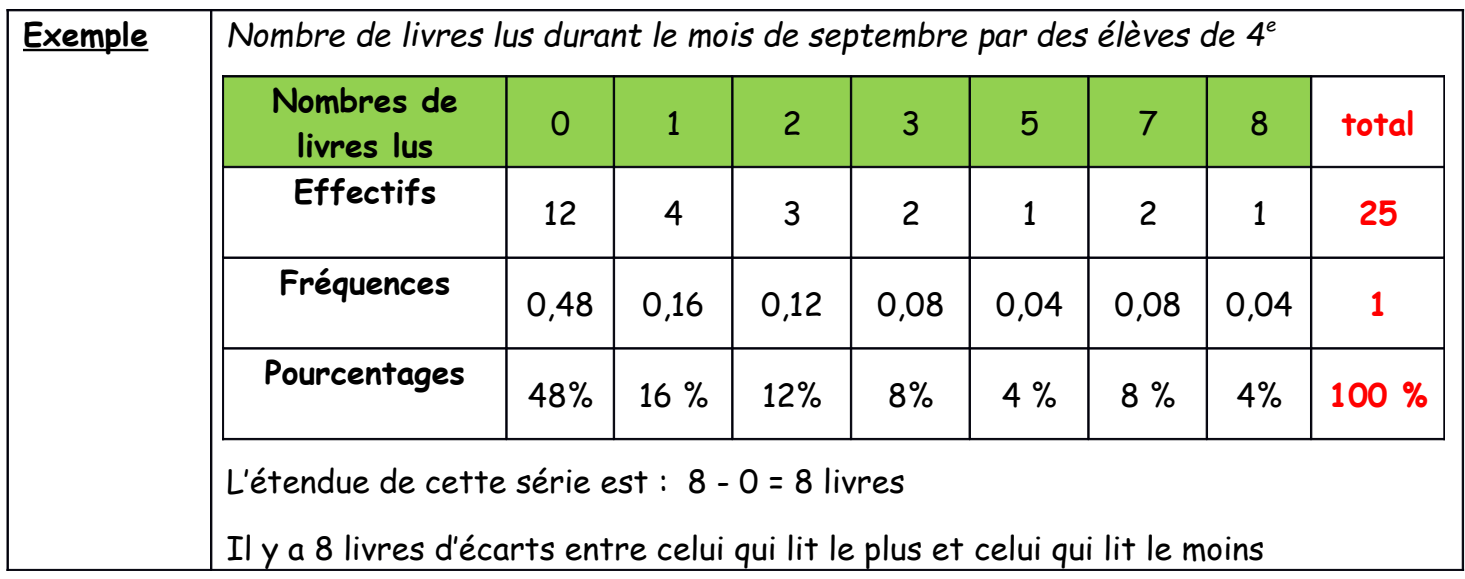

### **2) Représentations graphiques**

#### **A) Diagramme en bâton**

#### **Exemple :**

*Nombre d'heures passées devant un écran par un adolescent* 

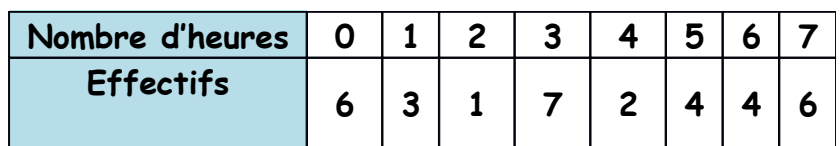

#### **Attention :**

Les effectifs sont toujours sur l'axe des ordonnées !!!

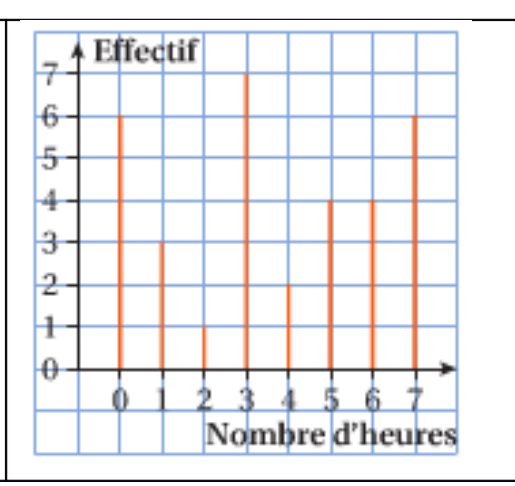

### **B) Diagramme circulaire**

Pour construire un diagramme circulaire, il suffit de faire correspondre à chaque

effectif, pourcentage ou fréquence un angle de mesure proportionnelle.

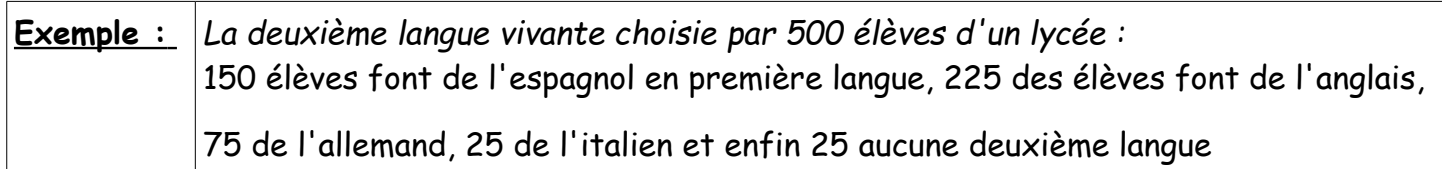

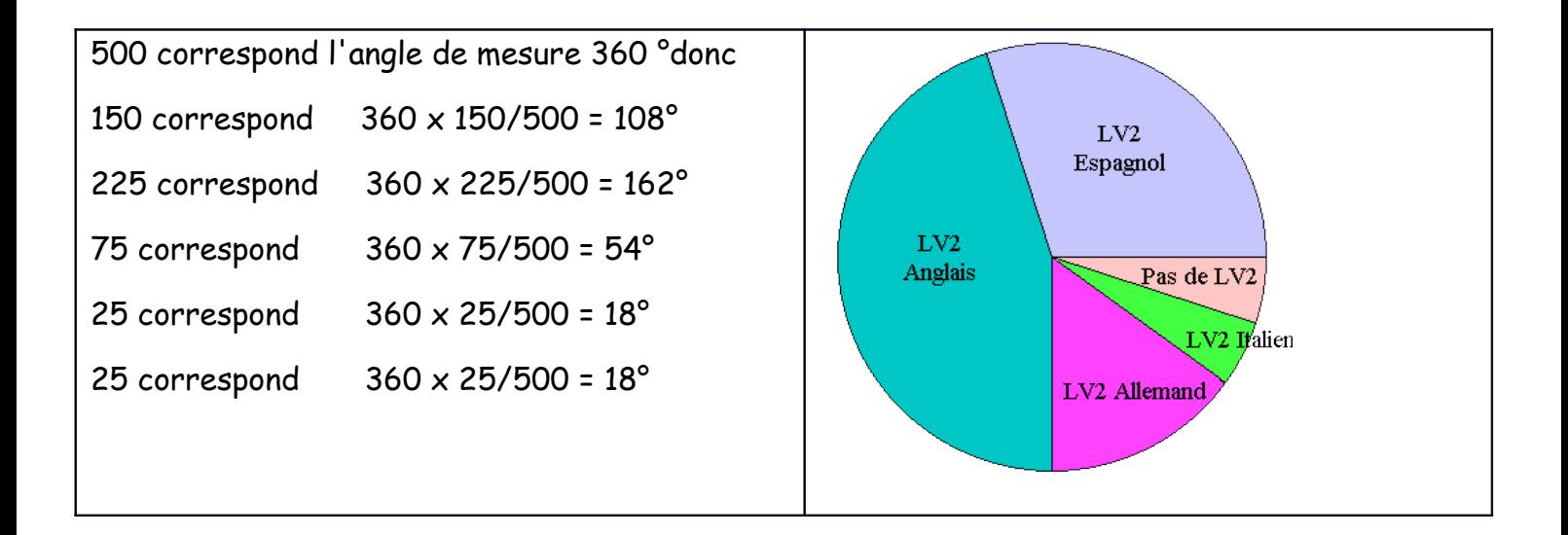

#### **C) Histogramme**

Un histogramme permet de voir les données suivant un intervalle de classe. Ce type de représentation est moins précis mais permet de représenter des données très variées.

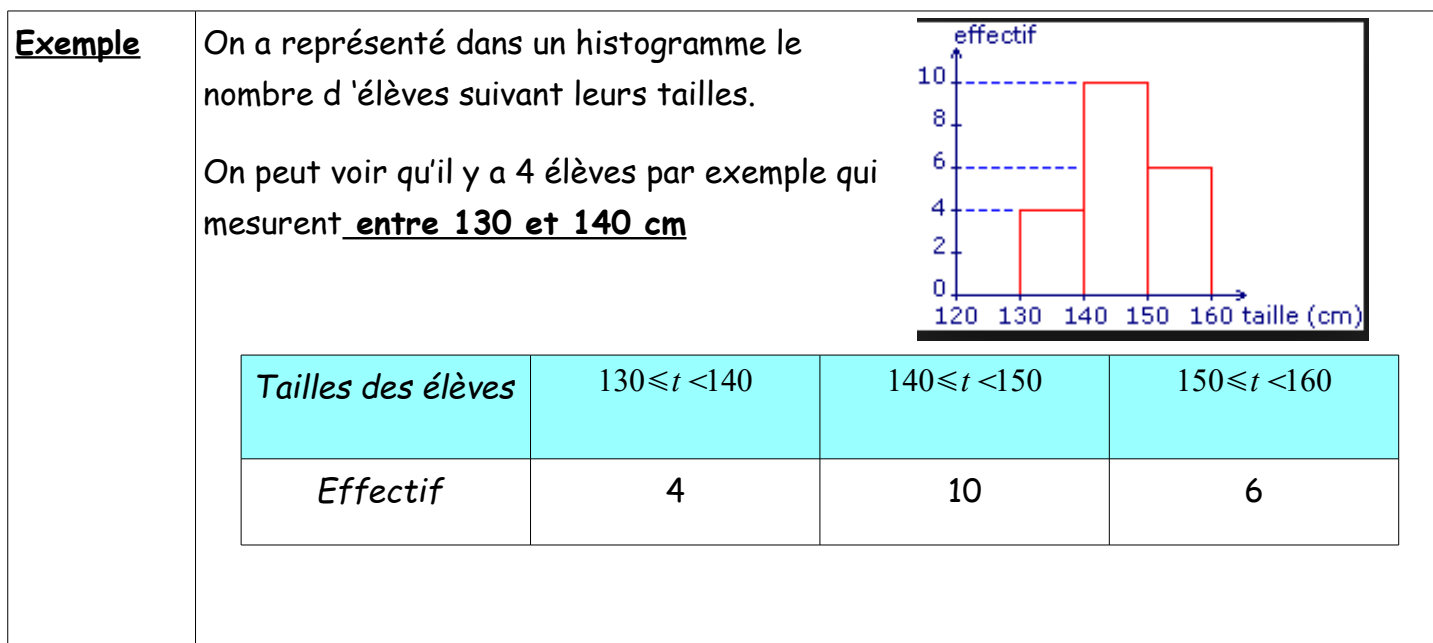

### **II) Moyenne d'une série statistique**

### **1) Moyenne simple**

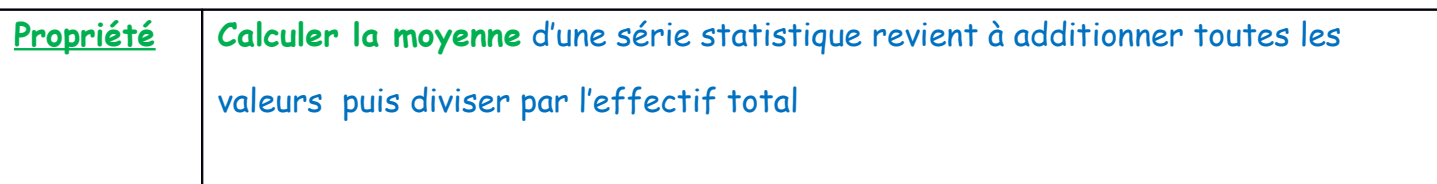

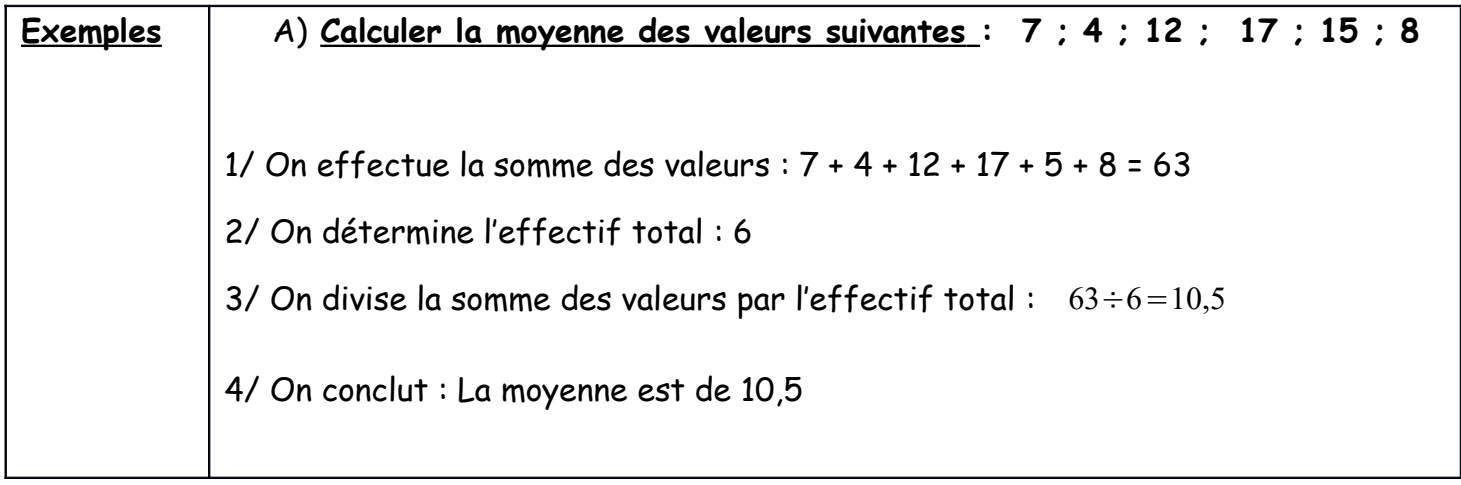

# **2) Moyenne pondérée**

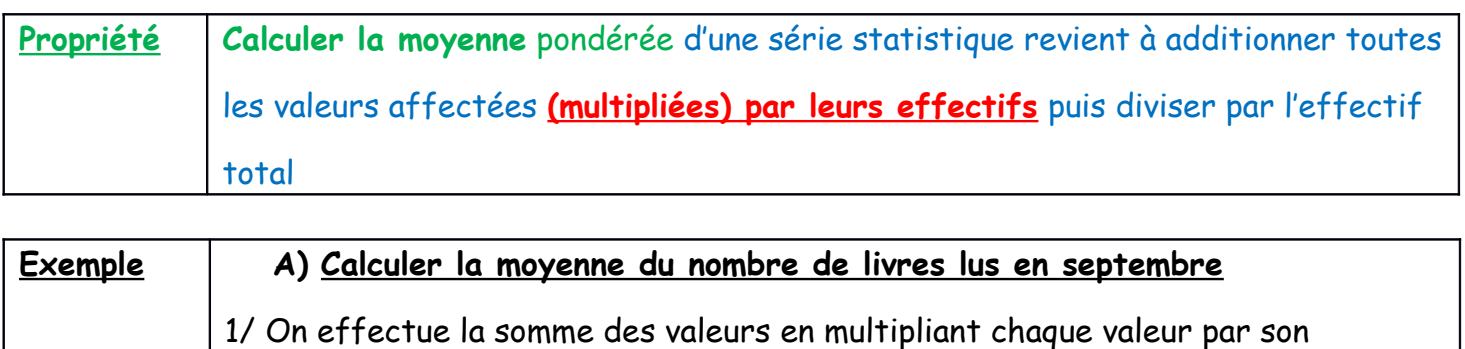

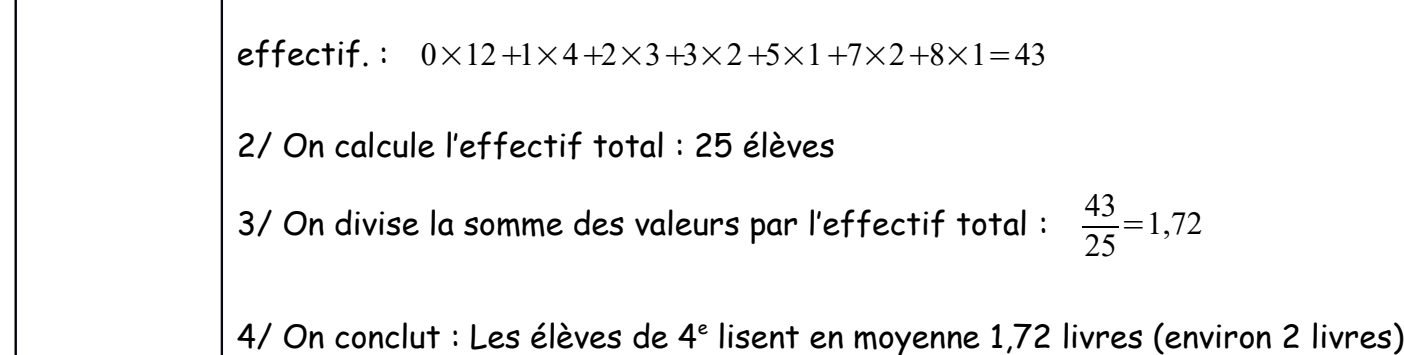

# **III) Médiane simple**

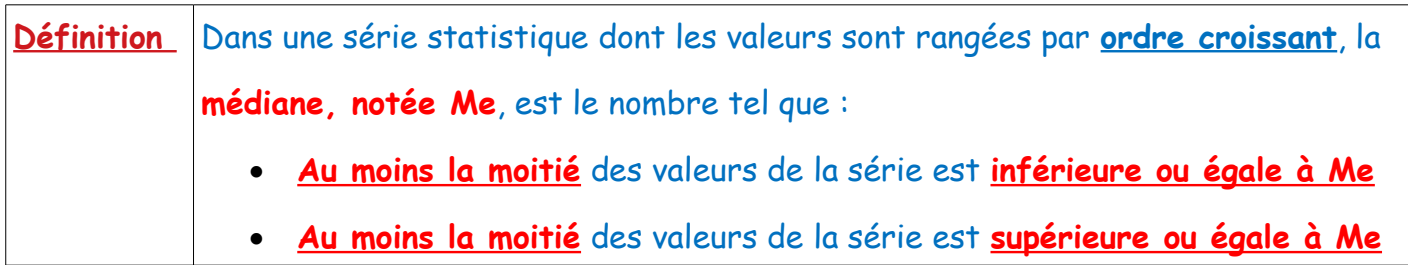

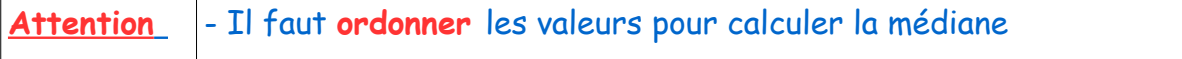

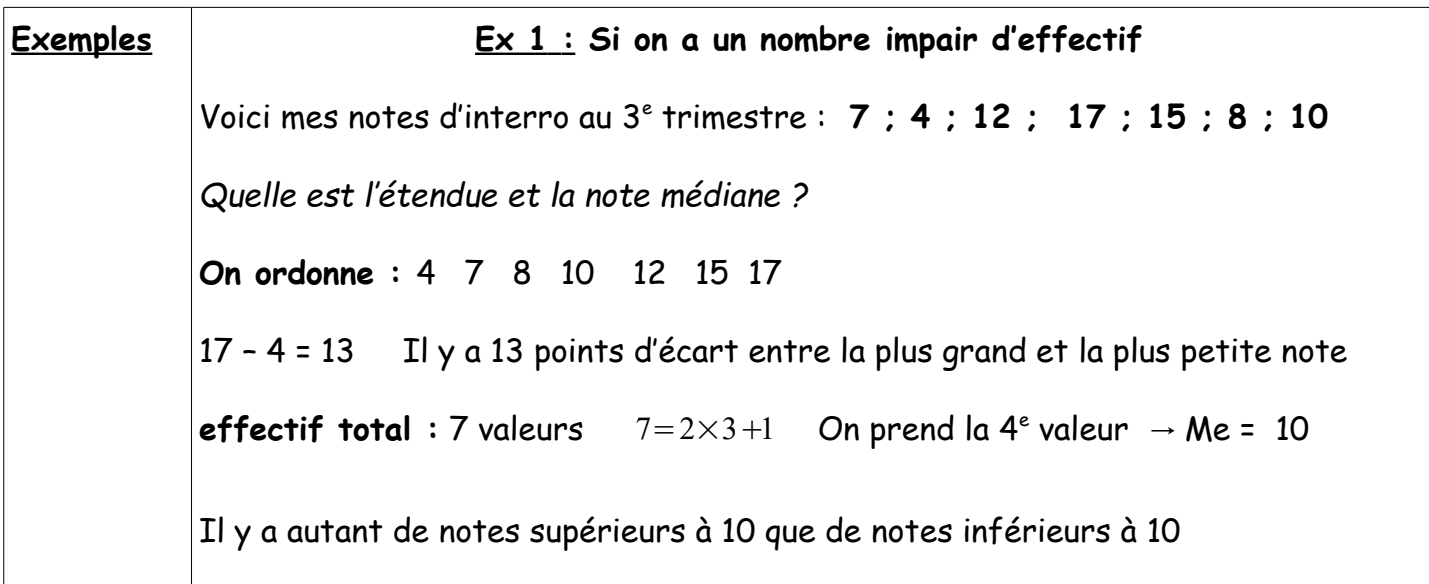

**Ex 2 Si on a un nombre pair d'effectif**  Voici mes notes d'interro au 3<sup>e</sup> trimestre : **7 ; 4 ; 13; 17 ; 15 ; 8** *Quelle est la note médiane ?*  **On ordonne :** 4 7 8 13 15 17 **effectif total** : 6 valeurs  $6=2\times3$  On fait la moyenne de la 3<sup>e</sup> et 4<sup>e</sup> valeurs  $Me = \frac{8+13}{2}$ 2  $=10,5$ Il y a autant de notes supérieurs à 10,5 que de notes inférieurs à 10,5